#### **TeXCAD Crack Serial Number Full Torrent Free For Windows Latest**

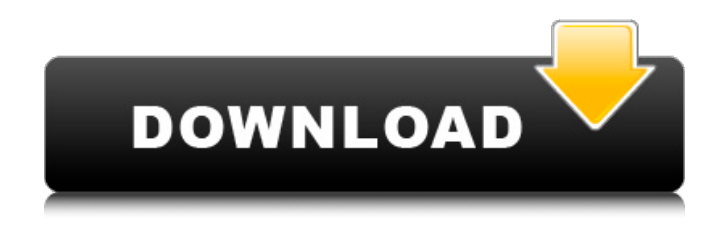

**TeXCAD Crack Free License Key [Win/Mac]**

TeXCAD For Windows 10 Crack is an approachable software application that provides you with standard drawing tools to tweak and enhance pictures made in LaTeX. It offers support for macros and formulas, among others. No setup necessary The tool is not wrapped in a setup package, which makes it portable. This means that you can drop the

program files in any location on the disk and just click the executable to launch TeXCAD Full Crack. Unlike most installers, it doesn't add new entries to the Windows registry or Start menu, so it doesn't leave anything behind after removal. Clearcut interface and drawing tools The interface is represented by three windows: the main design frame, drawing tools, and line settings. You can open LaTeX pictures (.pic format) or create new ones from scratch, as well as explore the drawing utilities with text, the \put command, straight lines, frame or filled boxes, ovals, circles, filled circles, and Bezier curves. Customize lines and edit properties When it comes to line settings, the software application lets you makes the lines thick or thin, as

well as plain, dotted or dashed. Plus, you can define the dot gap, symbol for dotted curves and dash length, as well as add an arrow to the head, end or both ends. It's also possible to edit the text or line properties of objects which already exist in the design, pick or drop objects, perform affine transformations, rotate or translate items, make them symmetric, as well as save and play macros for repetitive tasks. Configure program settings You can hide the windows with the drawing tools and line settings if necessary, modify the default colors for the background, normal and picked objects, along with shadows, hide the grid or switch it to lines or points mode, modify the LaTeX picture extension and backup, or switch to another language for the

interface. Free edition only A: Not everybody is going to be running the same version of Windows, so you will need to be aware that some things might have changed in the TeX Live Manager. Here's some information for Version 2014/10/22: Added ability to choose a TeX development site for TeX Live Added the ability to choose between Windows or Mac TeX live installers, but you can still run both if you wish Added ability to choose your TeX Live language Here's some more information for the Mac installer, since that's what I use (and I'm

**TeXCAD Crack+ Patch With Serial Key (April-2022)**

TeXCAD Torrent Download is an approachable software application that provides you with standard

drawing tools to tweak and enhance pictures made in LaTeX. It offers support for macros and formulas, among others. No setup necessary The tool is not wrapped in a setup package, which makes it portable. This means that you can drop the program files in any location on the disk and just click the executable to launch TeXCAD. Unlike most installers, it doesn't add new entries to the Windows registry or Start menu, so it doesn't leave anything behind after removal. Clear-cut interface and drawing tools The interface is represented by three windows: the main design frame, drawing tools, and line settings. You can open LaTeX pictures (.pic format) or create new ones from scratch, as well as explore the drawing utilities

with text, the \put command, straight lines, frame or filled boxes, ovals, circles, filled circles, and Bezier curves. Customize lines and edit properties When it comes to line settings, the software application lets you makes the lines thick or thin, as well as plain, dotted or dashed. Plus, you can define the dot gap, symbol for dotted curves and dash length, as well as add an arrow to the head, end or both ends. It's also possible to edit the text or line properties of objects which already exist in the design, pick or drop objects, perform affine transformations, rotate or translate items, make them symmetric, as well

as save and play macros for repetitive tasks. Configure program settings You can hide the windows with the drawing tools and line settings if

necessary, modify the default colors for the background, normal and picked objects, along with shadows, hide the grid or switch it to lines or points mode, modify the LaTeX picture extension and backup, or switch to another language for the interface. Evaluation and conclusion No error dialogs popped up in our tests, and the app didn't hang or crash. It left a small footprint on system resources throughout our evaluation, thanks to the fact that it needed low CPU and RAM to work properly. All in all, TeXCAD comes loaded with intuitive options and configuration settings to help you adjust pictures developed in LaTeX. For this TexCAD review, we have selected only a few of the program's most useful features. The most

#### important ones are: Built-in LaTeX commands: You can click multiple times on objects to select them b7e8fdf5c8

TeXCAD provides tools and a command-line interpreter for editing LaTeX pictures. It provides a wide variety of options to help you customize almost every aspect of your LaTeX pictures. Price: Free, but you can purchase its full version for \$34.99. Platforms: Windows A: No, there is no such app Q: How to use RenderFlex inside a ScrollView I have a large Flex application that has a Form with a custom component that needs to scroll inside of a ScrollView component. Since the form is thousands of lines in length the ScrollView can't scroll since Flex doesn't allow the wrapper to be larger than what it needs to be. I'm trying to

# get the ScrollView wrapped around the Form without using a ScrollPane. I've tried several combinations but none seem to be working or allow the ScrollView to scroll. A: It turns out that just wrapping the ScrollView around the Form accomplishes what I'm after. Friday, November 27, 2010 Let the judging begin If you're like me, you love judging as much as you love receiving. So I'm having some fun with my Friday post today. I've collected a list of 10 Christmas present purchases I've regretted later. Did I buy it because I thought it was cute or practical? Maybe I was just hungry. Here goes. 1. I bought a pair of "leather" casual shoes I really like for \$15 at Big Lots. They aren't really leather, but they sure do look so. 2. I bought a cute bathrobe for my

# Grandma for \$30 at Target. I actually liked the color and design, but she hated it. It took me weeks to get it back. 3. I bought a pair of leather jacket shoes for \$40 at Kohl's. I didn't like them at all. They were my first pair of flats ever, and I didn't like them. 4. I bought a cute dress for a birthday party for \$20 at Kohl's. It was an off-the-rack dress for \$8. I really liked it, but my mom put it on me to take to the party and it didn't fit. I got so mad at her that I felt justified in ruining the dress, so I stripped the dress right off me and threw it away.Q:

**What's New in the?**

Easy to learn and to use Clean design Intuitive interfaces and user guides

# Modern and intuitive interface Intuitive to operate the tools No error dialogs No memory pressure Ranking Author: Publisher: Name: Please note that the authors of our printer-friendly reviews generally receive a fee for their time and efforts. This fee is independent from the ranking of a review.. I felt wonderful. I had room to breathe. I laughed without fear. I watched people for a few minutes before I joined them. I felt such deep gratitude for everything. As I was about to leave, I walked around and touched the walls, feeling my way around, and I found a long poem etched into the stone. It was his. It was here, on the wall at this chapel,

where he wrote his prayers. I sat down in front of it. I took the last few sentences and read them out loud:

And I think, what is it like to be alone? It is not like being in a crowd. It is not being noticed or not noticed. It is not loneliness. It is not fear. It is a feeling of being oneself. It is being present. It is being in the now. It is breathing in each moment. It is knowing the universe and life without a separation. It is a knowing that one's body is a fine instrument for communicating with others. It is knowing that everything and everyone is connected by an infinite and unbreakable network of love and desire to communicate. It is knowing that a world that is awash in the beauty of all creation, and where one's every need is filled, is such a beautiful place to be. It is a knowing that through the power of the collective consciousness, love is the strongest emotion. It is a

# knowing that through love, one can achieve harmony and peace. It is a knowing that I exist within the continuous flow of life and the fabric of the Universe. I left John, too. I left my misery, my panic, my anger, my loneliness, my fear, and the feeling of being nothing. I left all those things and I walked out of the chapel and into the world. It was a liberating feeling. It was absolutely free, like if the

**System Requirements:**

Broadcast Replay Only In order to use this feature, you must have received the patch and have successfully installed the update to the game. Some of the maps have been updated and should now function as expected. Certain maps are still not in the public beta and thus cannot be run for replay capture. Broadcast Mode A broadcast is a replica of a match played on the current map. It can be played in full or split screen and can use any gametype. The match is played to the end, with any players

<https://www.webkurs.at/blog/index.php?entryid=4226> <https://pranagguanleu.wixsite.com/imfreqninback/post/kana-no-quiz-download-april-2022> <http://quitoscana.it/2022/07/04/my-little-zip-unpacker-with-product-key-free-download-april-2022/> <https://paydayloansonlineget.com/system/files/webform/screenshooter.pdf> [http://18.138.249.74/upload/files/2022/07/aOC2zVuzG3SyKv7TUAgZ\\_04\\_2d70f936ad1f8061ec9bcb1](http://18.138.249.74/upload/files/2022/07/aOC2zVuzG3SyKv7TUAgZ_04_2d70f936ad1f8061ec9bcb184e798e53_file.pdf) [84e798e53\\_file.pdf](http://18.138.249.74/upload/files/2022/07/aOC2zVuzG3SyKv7TUAgZ_04_2d70f936ad1f8061ec9bcb184e798e53_file.pdf) <https://ksycomputer.com/awlib-crack-free-registration-code-download-april-2022/> <https://vegetarentusiast.no/wp-content/uploads/2022/07/NETGEN.pdf> <https://kiraimmobilier.com/2022/07/04/bersoft-image-measurement-crack-free-win-mac/>

<https://aleksandrkonovalov56.wixsite.com/swicwithdnonning/post/savescan-crack-latest-2022> <https://www.olds.ca/system/files/webform/davreyg49.pdf>

<https://romans12-2.org/password-box-crack-free-download-for-windows-2022-latest/>

[https://telebook.app/upload/files/2022/07/JuDdcS5tPzRwDRnUrUCa\\_04\\_2d70f936ad1f8061ec9bcb184](https://telebook.app/upload/files/2022/07/JuDdcS5tPzRwDRnUrUCa_04_2d70f936ad1f8061ec9bcb184e798e53_file.pdf) [e798e53\\_file.pdf](https://telebook.app/upload/files/2022/07/JuDdcS5tPzRwDRnUrUCa_04_2d70f936ad1f8061ec9bcb184e798e53_file.pdf)

<https://wakelet.com/wake/b5wvT29eLK5aeT-qPZZcw>

<http://getpress.hu/blog/account-manager-crack-free-download/>

<https://liquidonetransfer.com.mx/?p=35779>

[https://remokconsult.com/wp-content/uploads/2022/07/BlueBox\\_Bar\\_Crack\\_Updated.pdf](https://remokconsult.com/wp-content/uploads/2022/07/BlueBox_Bar_Crack_Updated.pdf)

[http://classacteventseurope.com/wp-content/uploads/2022/07/Outlook\\_Email\\_Extractor.pdf](http://classacteventseurope.com/wp-content/uploads/2022/07/Outlook_Email_Extractor.pdf) <http://backtersba.yolasite.com/resources/QutIM--Crack---Download-MacWin-2022-New.pdf> <https://monkeyforestubud.id/bootit-bare-metal-crack-latest-2022-2/>

<http://www.ajgroup.id/?p=30757>